, tushu007.com

### $<<$ Visual FoxPro  $>$

 $<<$ Visual FoxPro  $>$ 

- 13 ISBN 9787121021497
- 10 ISBN 7121021498

出版时间:2006-1

页数:217

字数:364000

extended by PDF and the PDF

http://www.tushu007.com

# , tushu007.com  $<<$ Visual FoxPro  $>$  $\begin{array}{cccc} \text { Visual FoxPro} & \hspace{1.5cm} & \text {Visual FoxPro} & \hspace{1.5cm} & \text {Visual FoxPro} \end{array}$  $\sqrt{a^2 + b^2}$  $SQL$ Visual FoxPro $\,$

 $,$  tushu007.com

## $\sim$  <Visual FoxPro  $\sim$

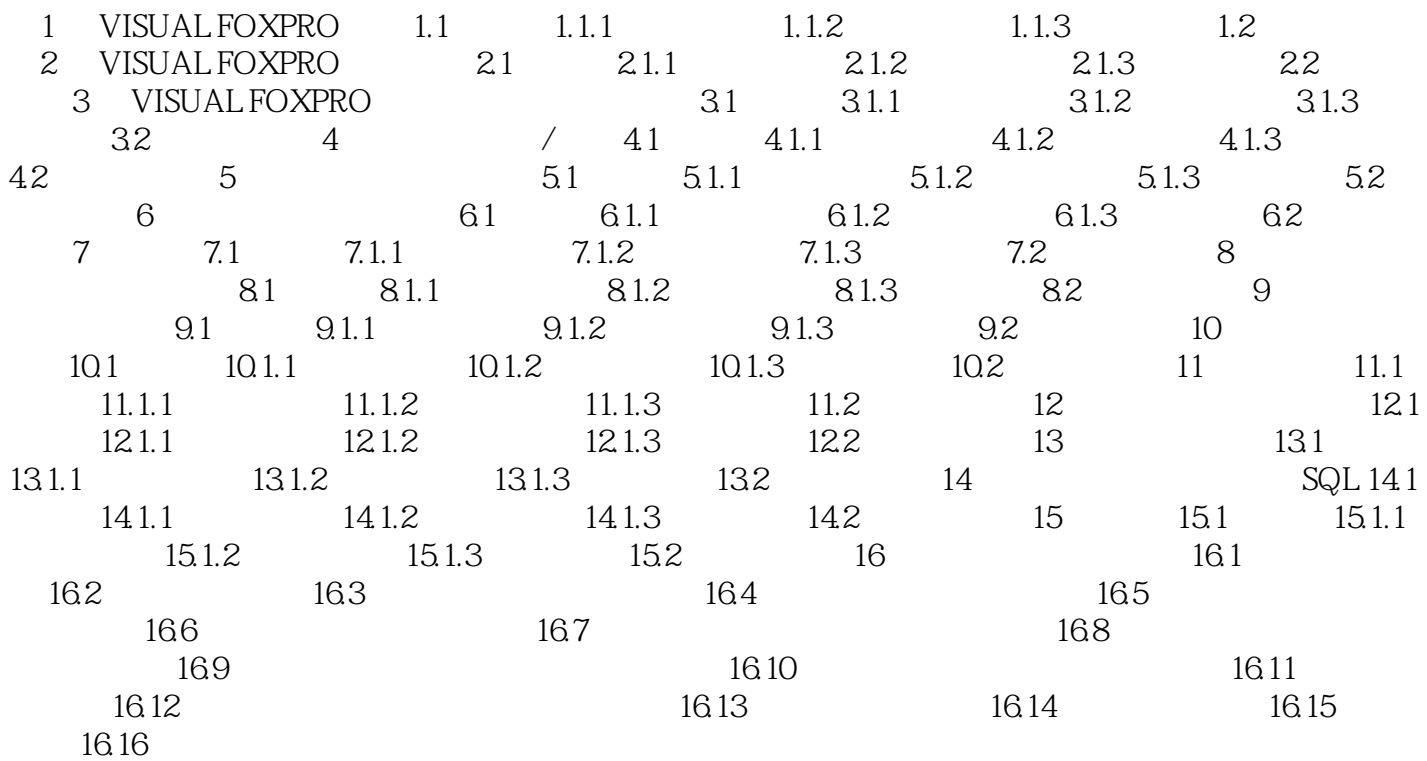

### , tushu007.com

## $<<$ Visual FoxPro  $>$

本站所提供下载的PDF图书仅提供预览和简介,请支持正版图书。

更多资源请访问:http://www.tushu007.com